## CHAP 15 FICHE D'EXERCICES : POSER DES DIVISIONS EUCLIDIENNES

Pour chaque division :

- **1.** Compléter la table de multiplication du diviseur.
- **2.** Effectuer la division euclidienne
- **3.** Vérifier le résultat en effectuant la preuve en vous aidant de votre calculatrice.

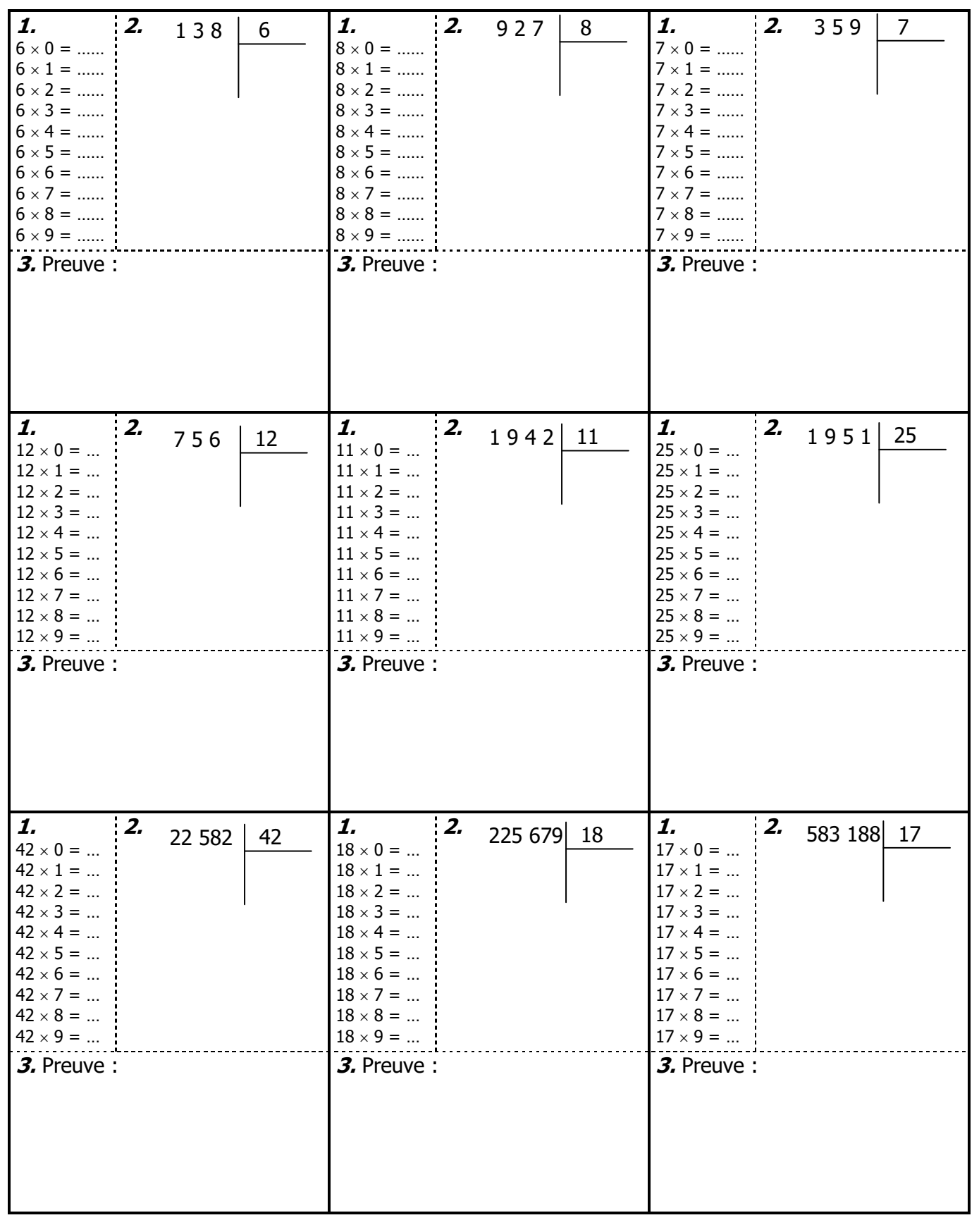

 ${\mathbf \Lambda}$